#### COSC 462 Parallel Programming

#### CUDA – Beyond Basics

*Piotr Luszczek*

November 22, 2017

#### Mixing Blocks and Threads

```
2/12
int N = 100, SN = N * sizeof(double);
 global void sum(double *a, double *b, double *c) {
 int idx = threadIdx.x + blockIdx.x * blockDim.x;
 c=idx] = a[idx] + b[idx]; // no loop!
}
int main(void) { double *dev_a, *dev_b, *dev_c, *hst_a, *hst_b, *hst_c;
   cudaMalloc( &dev_a, SN ); hst_a = calloc(N, sizeof(double));
   cudaMalloc( &dev_b, SN ); hst_b = calloc(N, sizeof(double));
   cudaMalloc( &dev_c, SN ); hst_c = malloc(N, sizeof(double));
   cudaMemcpy( dev_a, hst_a, SN, cudaMemcpyHostToDevice );
   cudaMemcpy( dev_b, hst_b, SN, cudaMemcpyHostToDevice );
   sum<<<10,10>>>(dev_a, dev_b, dev_c); // all 100 elements will be used
   cudaMemcpy( &hst_c, dev_c, SN, cudaMemcpyDeviceToHost );
  for (int i=0; i<10; ++i) printf("%g\n", hst c[i]);
  cudaFree(dev a); free(hst a);
  cudaFree(dev b); free(hst b);
  cudaFree(dev_c); free(hst_c);
   return 0;
\mathfrak{g}
```
# Block/Thread Indexing with <<<10,10>>>

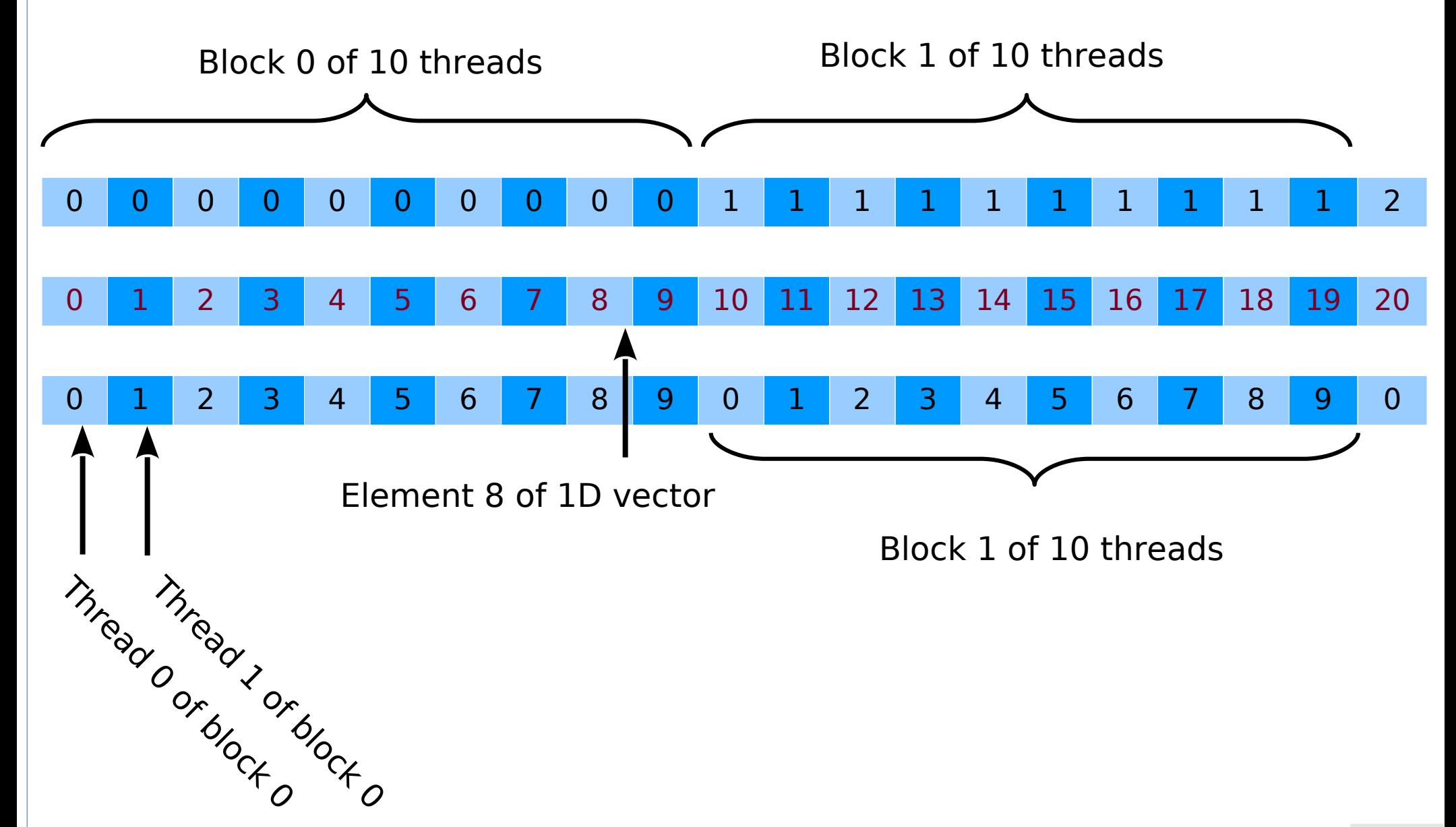

# Mixing Blocks and Threads and Loop

```
4/12
int N = 1000, SN = N * sizeof(double);
 global void sum(double *a, double *b, double *c) {
 int idx = (threadIdx.x + blockIdx.x * blockDim.x) * 10;
 for (int i=0; i<10; ++i) c[idx+i] = a[idx+i] + b[idx+i]; // use loop
}
int main(void) { double *dev a, *dev b, *dev c, *hst a, *hst b, *hst c;
   cudaMalloc( &dev_a, SN ); hst_a = calloc(N, sizeof(double));
   cudaMalloc( &dev_b, SN ); hst_b = calloc(N, sizeof(double));
   cudaMalloc( &dev_c, SN ); hst_c = malloc(N, sizeof(double));
   cudaMemcpy( dev_a, hst_a, SN, cudaMemcpyHostToDevice );
   cudaMemcpy( dev_b, hst_b, SN, cudaMemcpyHostToDevice );
  sum <<10, 10>>>(dev a, dev b, dev c); cudaMemcpy( &hst_c, dev_c, SN, cudaMemcpyDeviceToHost );
  for (int i=0; i<10; ++i) printf("%g\n", hst c[i]);
  cudaFree(dev a); free(hst a);
  cudaFree(dev b); free(hst b);
  cudaFree(dev_c); free(hst_c);
  return 0;
```
 $\mathfrak{c}$ 

### Grid, Blocks, Threads

- Complete syntax (almost):
	- kernel<<<gridDim, blockDim>>>
- CUDA API provides a data type: dim3
	- Grid of blocks: dim3 gridDim(grid X dimension, grid Y dimension)
	- Block of threads: dim3 blockDim(blk X d, blk Y d, blk Z d)

## CUDA Grid of Blocks and Blocks of Threads

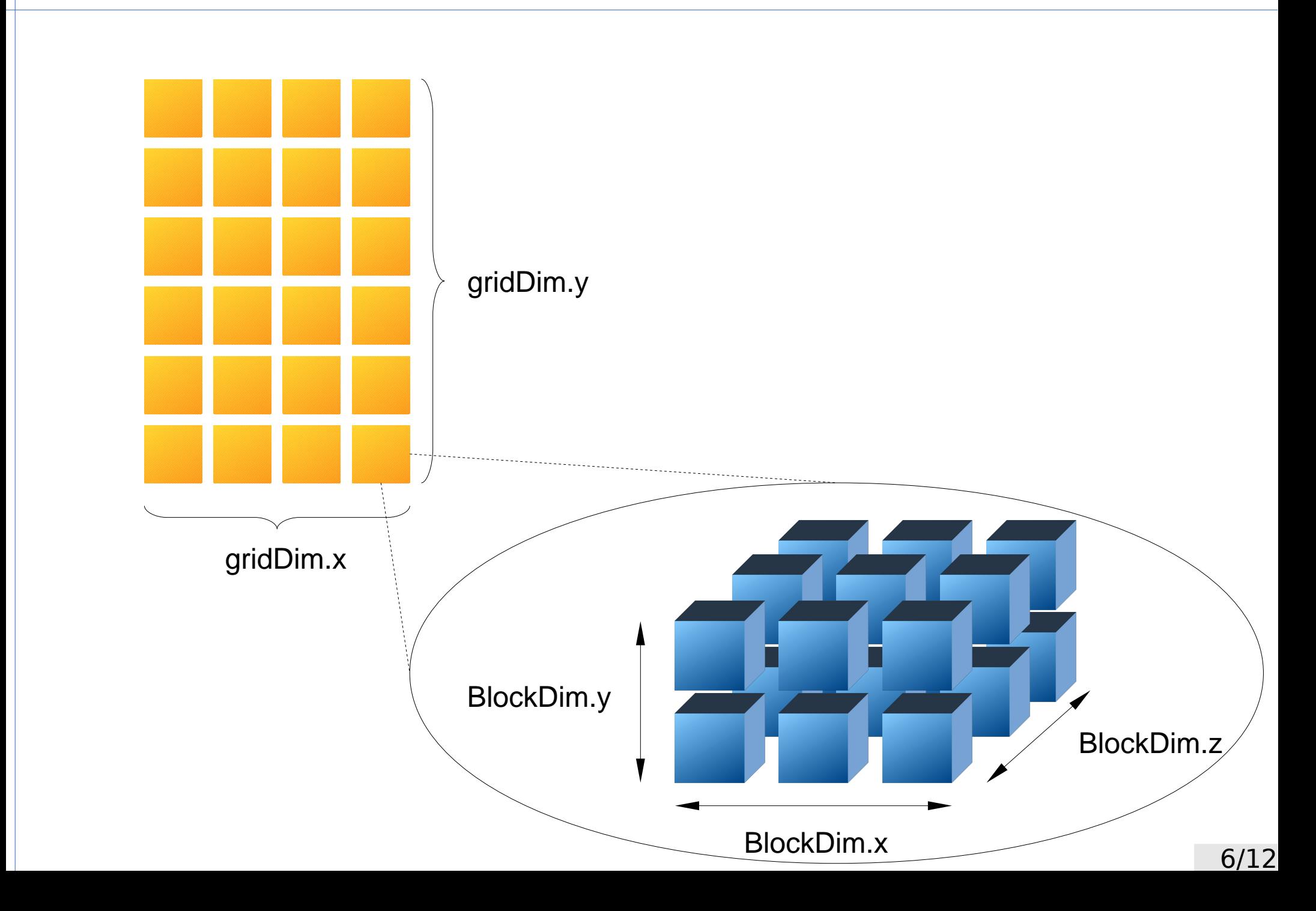

## Limitations for and Early NVIDIA GPU

- GT200 was an early programmable GPU
- It had the following limits
	- 512 threads / block
	- 1024 threads / SM
	- 8 blocks / SM
	- 32 threads / warp

# Comparison of Early NVIDIA GPUs

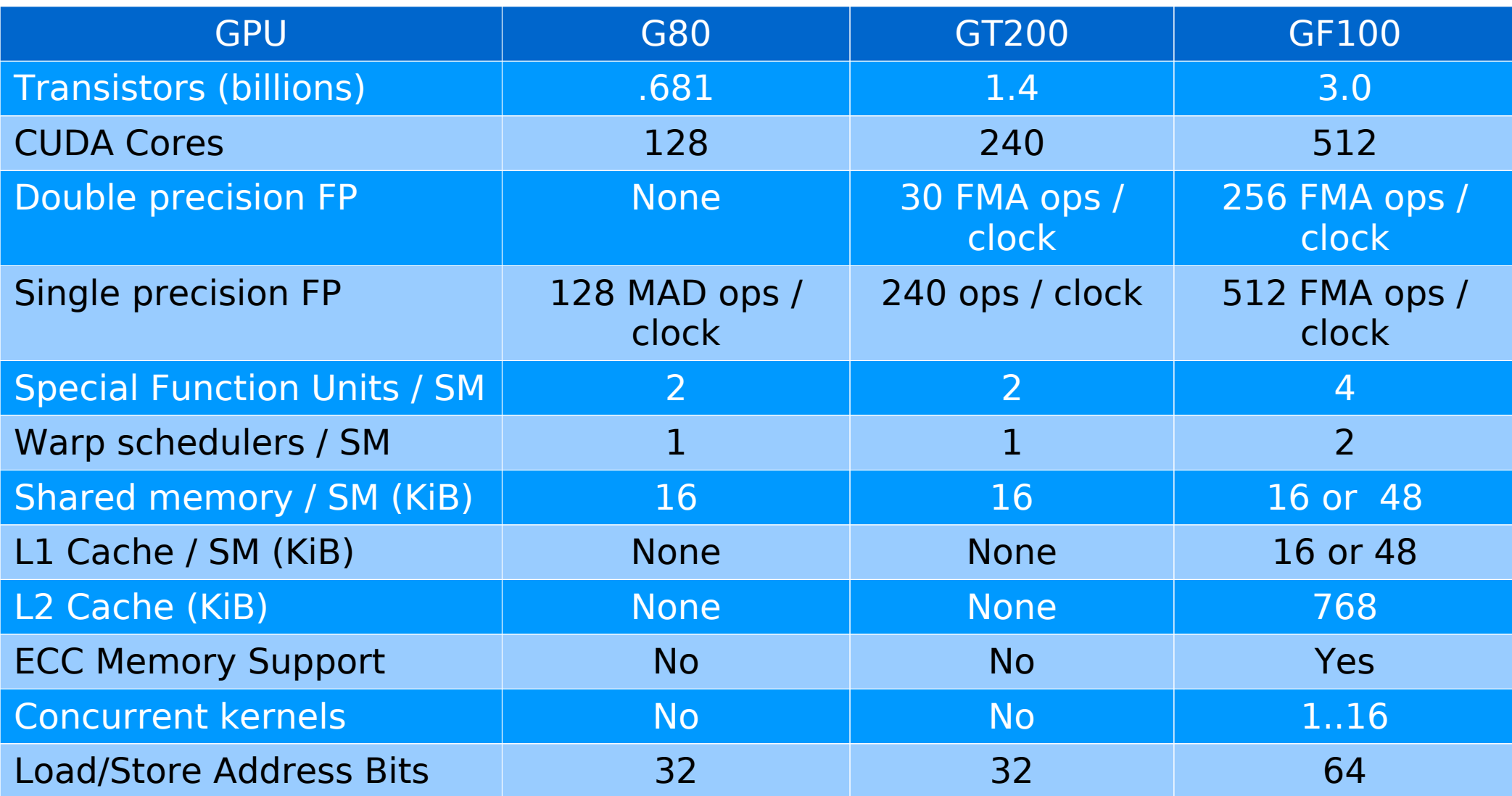

### Calling Functions Inside Kernels

```
device int fib(int n) { // don't do this!!!
  if (n > 2)return fib(n-2) + fib(n-1);
   return n;
}
 __device__ int gpu_function(int ix) {
 return ix + 1;
}
 global void kernel(int *a, int *b, int *c) {
  c[0] = a[0] + gpu_function(b[0]);}
int main(void) {
  kernel \ll l0, 10 \ll l0, dev_a, dev_b, dev_c;
   return 0;
}
```
## Synchronization Between Threads

- Threads within a block execute together and share:
	- L1 Cache
	- Shared memory
	- Split between the two is decided by kernel launch parameter
- Threads often do not execute all at the same time
	- But most of the time there are multiple threads executing
- They must synchronize
	- Synchronization is for all threads inside a single block
	- Blocks of threads are executed in arbitrary order
		- Gives CUDA runtime scheduling flexibility
- The most often used synchronization method
	- syncthreads()

# Sample Usage of Thread Synchronization

- Synchronization is invoked in kernel functions
	- global kernel() { // parallel code section 0

 // wait for all threads to finish section 0 \_\_syncthreads();

```
 // parallel code section 1
```
• Common mistake: not all threads reach synchronization

- global error kernel() { if (threadIdx. $x == 13$ ) { // only some threads synchronize syncthreads(); } else // empty code path

}

### Asynchronous CUDA Calls

- Recall the following
	- The speed of the PCIexpress bus is slow
		- Use NVlink if your hardware supports it
	- Overlapping computation and communication
	- CPUs and GPUs are independent and work in parallel
	- There may be more than one CPU/GPU installed
- There are asynchronous equivalents of many CUDA calls
	- cudaMemcpy() has asynchronous equivalent cudaMemcpyAsync()
		- cudaMemcpy() will block CPU until the copy finishes
		- cudaMemcpyAsync() returns immediately and proceeds in the background
			- Keep in mind that CPU resources are needed to make progress
	- cudaDeviceSynchronize() blocks CPU until all past asynchronous calls complete